## **UnivIS - Raumplan RZ0.07**

Aktuelle Informationen zur Raumbelegung und Anwesenheitserfassung während der Pandemie:

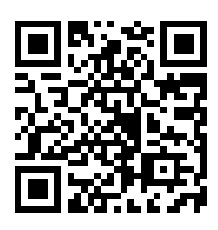

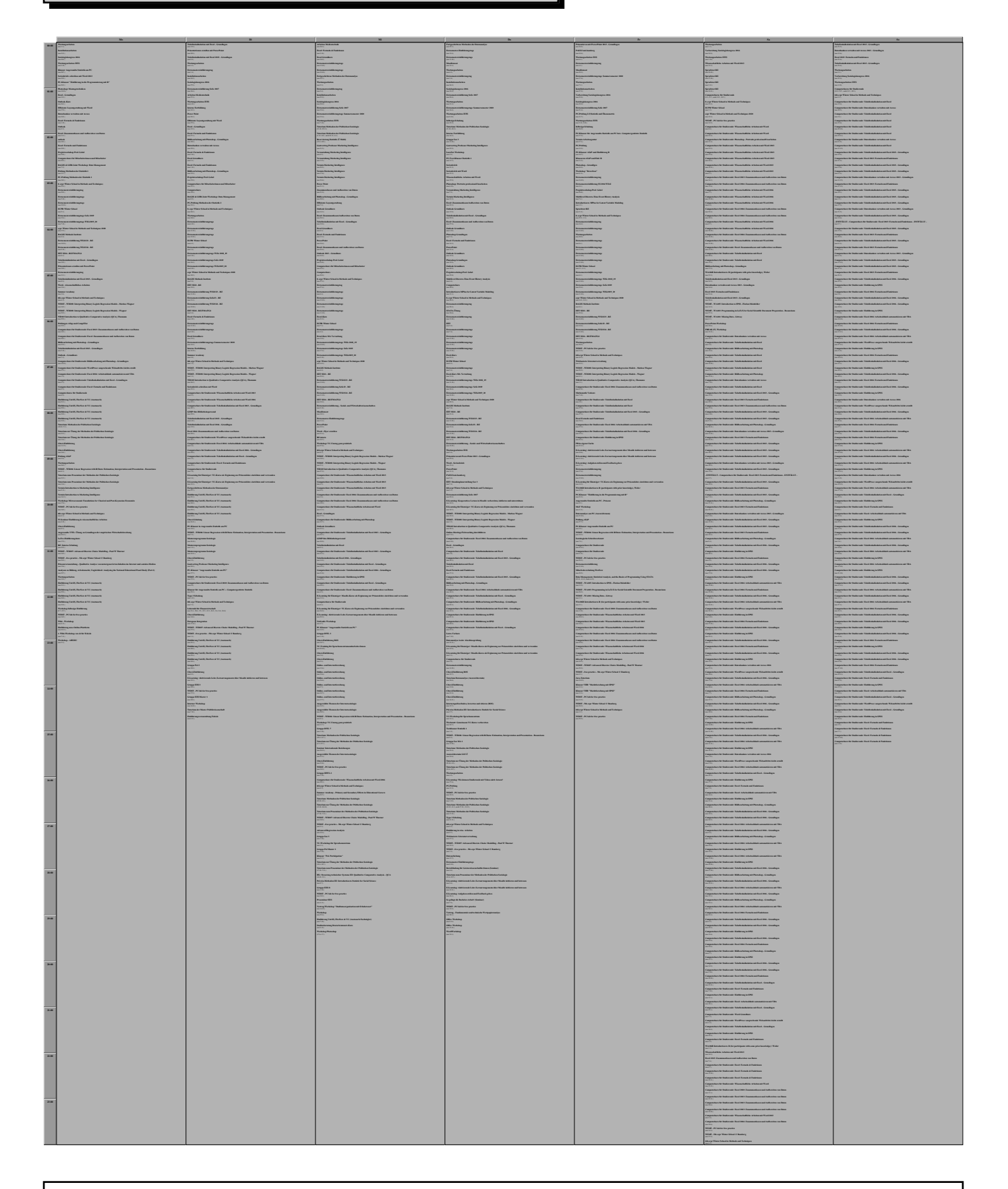

Änderungen der Raumbelegung nur nach Absprache mit Raumverantwortlichen Monika Stieg (App. 2551, monika.stieg@uni-bamberg.de)

Einzeltermine vom 7.2.2009 bis 5.7.2024 Nur einmalige Veranstaltungen dargestellt, weitere Einträge siehe UnivIS Stand: Freitag, 19 Juli 2024 10:32:04